# **e-õppe moodul**

# **Ühtse kasutajahalduse ja digitaalallkirjade süsteem (UUM&DS): teie visiitkaart ELi taotlustesse**

# **Kursuse olulisim**

# **teave**

See on kiire ja käepärane kokkuvõte kursuse olulisimast teabest.

# **1 Õppe-eesmärgid**

Selle kursuse lõpuks olete õppinud alljärgnevat:

- UUM&DS-i süsteemi peamised põhimõtted;
- UUM&DS-i süsteemi peamised funktsioonid;
- selle süsteemi eelised ühtseks ligipääsemiseks kõigisse ELi tollisüsteemidesse;
- ettevõtjale vajalikud konto haldamise, autentimise ja delegeerimisprotsessid ning ülesanded UUM&DS-i süsteemis.

# **2 Teave süsteemi UUM&DS kohta**

### **2.1 Mis on UUM&DS?**

Euroopa Liidu ülene kasutajate autentimise ja volitamise süsteem pakub ettevõtjatele ühtset ligipääsupunkti, mis võimaldab end autentida ligipääsuks Euroopa tolliinfosüsteemidesse (EIS), sh IT-süsteemidesse, nagu LTSi Tolliotsused, EOS-AEO, LTSi STI kasutamine ja otsused, COPIS ja ELi ettevõtja tolliportaal, sealhulgas taotluste elektroonilise esitamise kesksed teenused.

Süsteem lubab EOSi esindamist tolliesindajate või nende töötajate poolt ja toetab elektrooniliste allkirjade kasutamist.

### **2.2 UUM&DS-i eelised**

- Pakub ühtset tolliliidest ja väldib ühtse funktsionaalsuse üleliiaseid teenuseid.
- Võtab arvesse iga liikmesriigi nõudeid.
- Pakub vajalikke funktsioone turvalisel viisil.

# **3 EO konto haldamine**

#### **3.1 Ettevõtja konto registreerimine**

Kui taotlusvorm ELi ettevõtja portaalide kasutamiseks on avaldatud, registreerub ettevõtja liikmesriigi identiteedi- ja juurdepääsu halduse süsteemis, mida nimetame liikmesriigi IAMiks ning mis on **igal liikmesriigil eraldi** olev kohalik tolli IT-süsteem. Liikmesriigi IAM pakub autentimis- ja loa andmise teenuseid, võimaldades UUM DS-i kaudu keskasutustele atribuute (ettevõtte profiilid), andes ligipääsu riiklikele tolli ITsüsteemidele ja võimaldades ligipääsu kesksetele tollide EISidele.

Ettevõtja peab võtma ühendust riikliku tugiteenusega, et järgida liikmesriigi IAMis registreerumiseks konkreetse liikmesriigi protsessi.

Juhime tähelepanu, et teil soovitatakse küsida kohalikelt ametiasutustelt või riiklikelt tugiteenustelt, milliseid delegeerimise liike toetatakse (kesksed (D-riigid) või kohalikud (A-, B- ja C-liiki riigid)). UUMDS-i riiklike tugiteenuste kontaktandmed on saadaval [siin](https://ec.europa.eu/taxation_customs/system/files/2020-07/contact_information_of_national_service_desk_nsd_for_euctp.pdf).

#### **3.2 Ettevõtja konto haldus**

Ettevõtjana saate teha oma kontol muudatusi:

• Saates muudatustaotluse oma riiklikule ametiasutusele, kes selle eest hoolt kannab ja teid, teavitab konto desaktiveerida;

või saate selle desaktiveerida:

• Saates konto desaktiveerimise või lõpetamise taotluse;

• Taotluse võib saata ka tolliametnikule või siseauditi tegijale, kui konto on mitteaktiivne või

sellega on seotud turbeprobleem;

• Riiklik ametiasutus valideerib taotluse ja teid teavitatakse selle lõpuleviimisest.

### **4 Autentimine**

#### **4.1 Autentimine**

Enne mis tahes UUM&DS-i kaitstud rakenduse kasutamist peaks ettevõtja, tolliesindaja, ettevõtja või tolliesindaja töötaja end autentima. Kui kasutaja taotleb ligipääsu konkreetsele rakendusele, külastades selle põhilehekülge, suunatakse ta ümber lehele Kust sa pärit oled (WAYF).

Pärast vormi esitamist luuakse ja valideeritakse UUM&DS-is autentimispäring, mis sisaldab järgmist:

• domeen;

• pakutavate atribuutide loend (nt tegutseja liik, koht) ja iga atribuudi juures olev lipuke, mis märgib, kas olenevalt teie riigist on tegemist kohustusliku või valikulise atribuudiga. Näiteks D-liiki riigi jaoks on vajalik EORI või KMKR-number.

## **A-, B- ja C-riikide puhul (kohalikud)**

- Kasutaja suunatakse ümber liikmesriigi IAM-lehele, kus tehakse kindlaks tema isik (autentimine) ja ta saab atribuudid, mis annavad ligipääsu kesksetele rakendustele (volitatud).
- Kui kasutajale antakse luba konkreetsele rakendusele ligi pääsemiseks, suunatakse ta ümber lehele Rakendus.
- **D-riikide puhul (kesksed)**
- Protsess on sarnane, kuid ainus erinevus seisneb selles, et autentimine ja loa andmine leiavad aset kesksel tasandil.
- Kesksed autentimisteenused TAXUD CAS suunavad ta UUM&DS-i süsteemi, mis kontrollib, kas kasutaja järgib serverile ligipääsemise tingimusi, ja suunab ta ümber lehele Rakendus.

## **4.2 Autentimine delegeerimiseta**

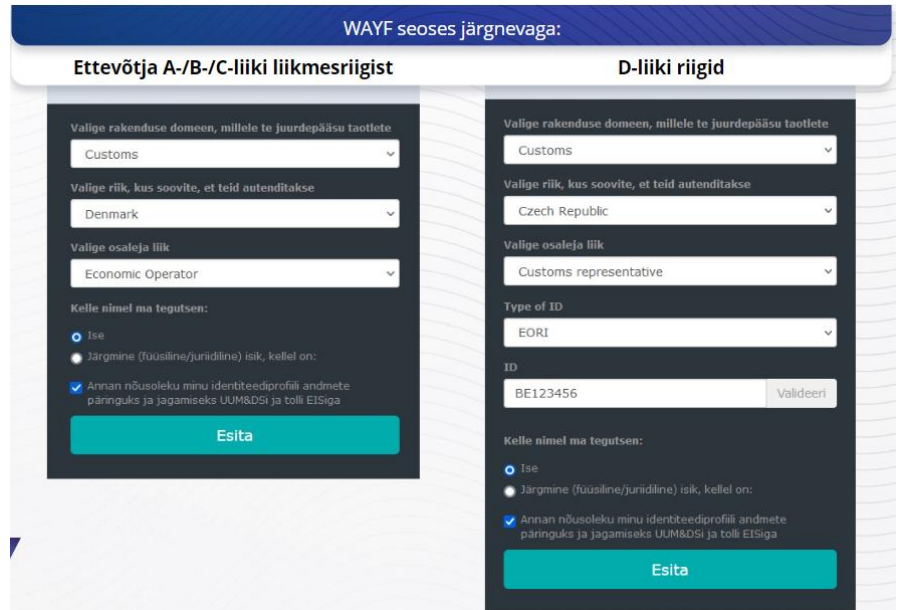

#### **4.3 Autentimine koos delegeerimisega**

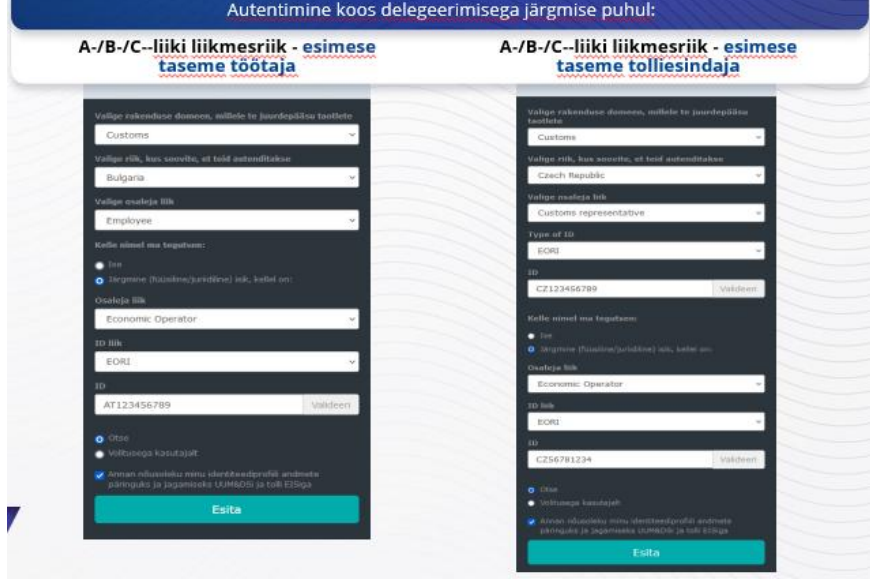

Esimese taseme delegeerimine: tolliesindaja või ettevõtja töötaja võib ettevõtjat mõnes konkreetses ülesandes esindada.

Delegeeritu märgistab nupu, mis täpsustab, kas ta tahab tegutseda füüsilise või juriidilise isiku nimel, esitab osaleja liigi (ettevõtja, esindaja või töötaja), ID liigi ja delegeerija ID ning seda nii tsentraalse kui ka kohaliku delegeerimise puhul.

Pärast esitamist kasutab delegeeritu oma kasutajaandmeid (olenevalt liikmesriigist).

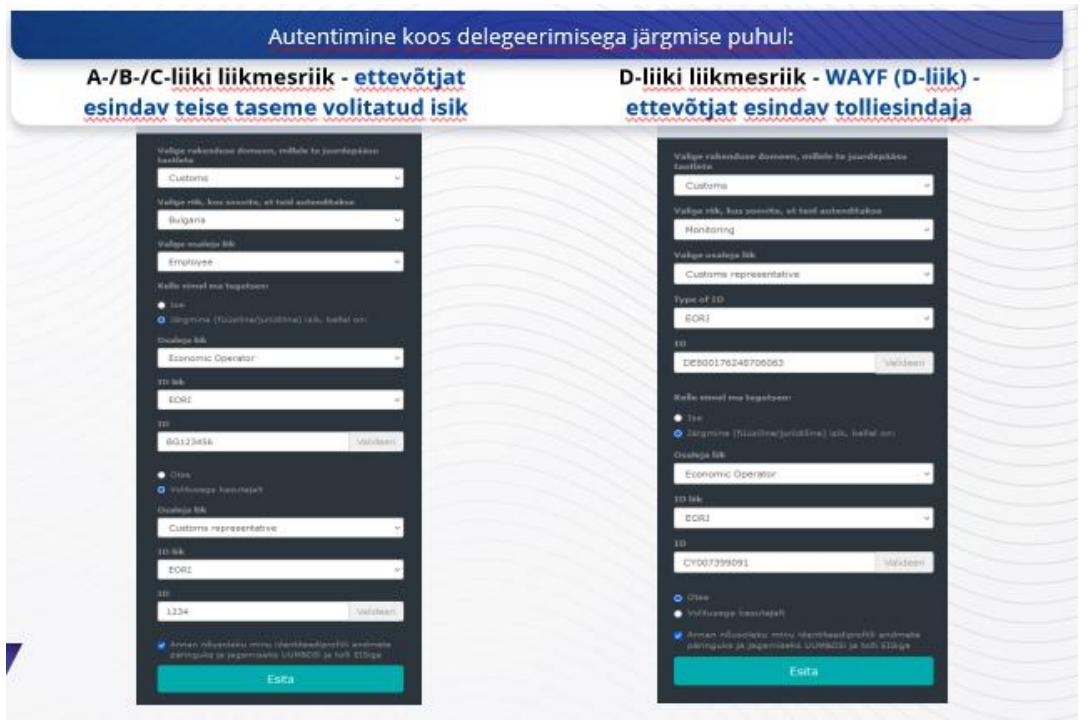

Teise taseme delegeerimine: tolliesindaja töötaja võib tegutseda ettevõtja nimel. Tolliesindaja võib mandaadiga volitada mõne oma töötaja ettevõtja nimel tegutsema.

Volitatud isik märgistab kasti, mis täpsustab, et ta on mandaadiga volitatud, ja esitab lisateabe, näiteks delegeeritud isiku ID. Ta peab märgistama ka juriidilise lahtiütluse.

#### **4.4 UUM&DS-i töölaud**

Kui autentimise ja loa andmise protsess on lõpetatud, suunatakse kasutaja UUM&DS-i haldusrakendusse, kus avaneb Töölaud. Töölaual on näha kolm välja: Minu teated, Minu ülesanded ja Minu delegeerimised.

# **5 Sertifikaadi registreerimine**

### **5.1 Digitaalsed sertifikaadid**

Digitaalne sertifikaat tähendab elektroonilisi kasutajaandmeid, mis seovad sertifikaadi omaniku identiteedi elektrooniliste krüptimisvõtmete paariga, millest üks on avalik ja teine privaatne ja mida kasutatakse veebilehitseja ning veebisaidi vahelise võrgusuhtluse krüptimiseks ja allkirjastamiseks.

Digitaalne sertifikaat kontrollib, kas isik on see, kes ta väidab end olevat, ja annab vahendid sõnumi lahti krüptimiseks.

Digitaalne allkiri on krüptograafiline viis privaatse võtme kasutamiseks krüptimise jaoks ja avaliku võtme kasutamiseks lahti krüptimise jaoks. Kvalifitseeritud sertifikaadid elektrooniliste allkirjade või templite jaoks ja kvalifitseeritud ajatempliteenused on

loetletud kõigi Euroopa Liidu ja Euroopa Majanduspiirkonna liikmesriikide riiklikes usaldusloendites.<https://webgate.ec.europa.eu/tl-browser>.

Ettevõtjad peavad registreerima kvalifitseeritud sertifikaadid UUM&DS-i süsteemis, et neid kasutada.

## **5.2 Digitaalse sertifikaadi registreerimisprotsess**

#### **Ei ole võtme omanik:**

- 1) sisestage sertifikaadi andmed;
- 2) Laadige üles;
- 3) Allkirjastage, kui see on pitseeritud.

#### **On võtme omanik:**

- 1) sisestage sertifikaadi andmed;
- 2) Laadige alla registreerimise PDF;
- 3) Klõpsake kasti Omanik ja valige Digi ID;
- 4) Allkirjastamine digitaalse ID abil;
- 5) Salvestage allkirjastatud PDF-fail ja laadige see üles;
- 6) Sertifikaadi kehtivuse olekuks muutub "allkirjastamine ootel". See saadetakse pitseerimiseks ELi pitseerimisteenusele;
- 7) Kui sertifikaat on aktiveeritud, kuvatakse selle üksikasjad;
- 8) Selle võib tühistada.

### **5.3 Mis võib valesti minna, kui keegi hakkab oma sertifikaati registreerima?**

- 1) Kui sertifikaati ei usaldata või see ei kehti, saate selle hankida tolliasutuse vormilt [usaldatud loendite lehitsejast](https://webgate.ec.europa.eu/tl-browser).
- 2) Peate allkirjastama PDFi sama sertifikaadiga, nagu see, mida kasutati registreerimisprotsessi käigus.
- 3) Kui registreerimise PDFi on muudetud või see ei vasta originaalile, peate kasutama allkirjastamiseks muutmata algupärast PDFi.
- 4) Kui UUM&DS tuvastab, et sertifikaat on juba registreeritud, peate kasutama muud sertifikaati.

### **5.4 Delegeerimised**

Delegeerimine võib olla otsene, kaudne või mandaadiga. Delegeerija on füüsiline või juriidiline isik, kellele kuuluvad load. Delegeeritu on füüsiline või juriidiline isik, kellele delegeerija on loa andnud. Volitatud isik on füüsiline isik, kellele annab delegeeritu loa.

Esimese taseme delegeerimine: delegeerija (ettevõtja) määrab delegeeritu (tolliesindaja või ettevõtja töötaja), kes tema nimel tegutseb.

Teise taseme delegeerimine: delegeeritu (ettevõtja tolliesindaja) määrab delegeeritud load edasi järgmisele isikule, keda kutsutakse volitatud isikuks ehk mandaadiks (st tolliesindaja töötajale).

UUM&DS ei nõustu delegeerimistega, mis on tehtud ilma sõnaselge kehtivusajata. Maksimaalne periood on üks aasta ja seda ei saa pikendada.

## **5.5 Delegeerimisprotsess**

Delegeerija (ettevõtja) loob delegeerimise.

Delegeeritu vaatab delegeerimist ja saab selle vastu võtta, tagasi lükata, taotleda muudatust ning muudatuse tagasi lükata või vastu võtta. Mõlemad saavad selle tühistada.

Delegeeritu saab delegeerida edasi volitatud isikule. Volitatud isik saab delegeerimise vastu võta, tagasi lükata või muudatust taotleda.

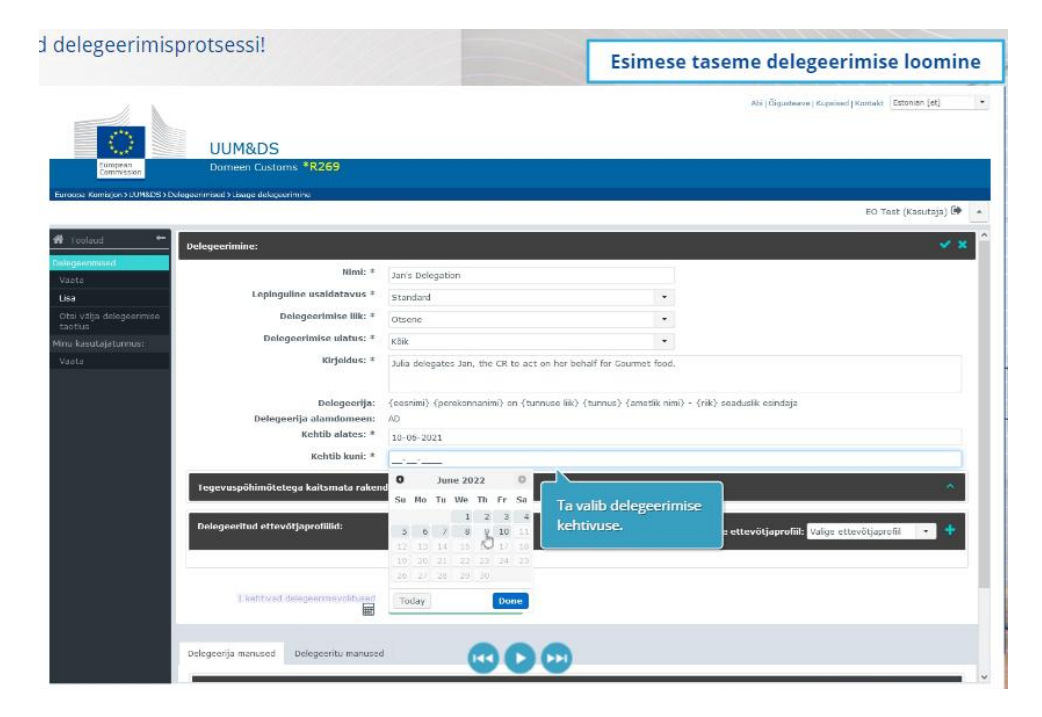

## **5.6 Mis võib valesti minna, kui ettevõtja ja tolliesindaja kavatsevad delegeerimise luua?**

- 1) Kui autentimine ebaõnnestub kehtetute kasutajatunnuste tõttu, peate võtma ühendust ühtseks kontaktipunktiks oleva riikliku tugiteenusega.
- 2) Kui loa andmine ebaõnnestub ettevõtte profiilide puudumise või sobimatuse tõttu (rakenduse õigused) või tolliesindaja või töötaja kehtetu või aegunud

delegeerimise tõttu, peate kontrollima oma delegeerimise üksikasju või võtma ühendust TAXUD-i tugimeeskonnaga: [support@Itsmtaxud.europa.eu](mailto:support@Itsmtaxud.europa.eu)

3) Kauem kui 5 minutit kestnud tegevusetuse tõttu WYAFi lehel ei saa te enam süsteemi sisse logida. Peate lehitseja sulgema ja proovima alustada uut seanssi.

## **6 Teatiste haldamine**

Süsteemist tulevad teatised võivad teavitada osalejat konkreetsetest sündmustest, näiteks delegeerimise taotlemisest, delegeerimiste heakskiitmisest, delegeerimiste tagasilükkamisest vms.

Teatisi saab hallata, klõpsates töölaua paneelil "Minu teated" oleval mutrivõtmel. Teadete saamist saab tellida ja nende tellimisest saab loobuda.

*Pidage meeles, et see on vaid kiire ja käepärane kokkuvõte kursuse olulisimast teabest. Ametlikeks dokumentideks saab pidada üksnes Euroopa Liidu Teatajas avaldatud Euroopa Liidu õigusakte. Komisjon ei võta endale koolituskursustega seoses vastutust ega mingeid kohustusi.*